# AD0-E103<sup>Q&As</sup>

Adobe Experience Manager Developer

### Pass Adobe AD0-E103 Exam with 100% Guarantee

Free Download Real Questions & Answers **PDF** and **VCE** file from:

https://www.leads4pass.com/ad0-e103.html

100% Passing Guarantee 100% Money Back Assurance

Following Questions and Answers are all new published by Adobe Official Exam Center

Instant Download After Purchase

100% Money Back Guarantee

😳 365 Days Free Update

Leads4Pass

800,000+ Satisfied Customers

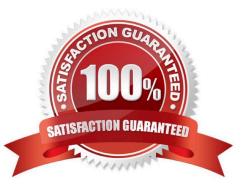

## Leads4Pass

#### **QUESTION 1**

For each CRX node in the hierarchy, which actions can be configured using the user admin interface?

- A. Read, Modify, Create, Delete, Read ACL, Edit ACL, Replicate
- B. Read, Write, Read ACL, Edit ACL, Replicate
- C. Read, Write, Delete, Edit ACL, Replicate
- D. Read, Modify, Create, Delete, Read ACL, Edit ACL

Correct Answer: A

Reference: https://forums.adobe.com/thread/2323098

#### **QUESTION 2**

A developer is working with the following HTL expression in a component rendering script:

\${ 'path/page.infinity.json' @extension = 'html', removeSelectors = ['foo'], selectors = ['foo', 'bar'], prependSuffix = 'hello', suffix = 'world' }

What is the expected output of this expression?

- A. path/page.bar.html/world
- B. path/page.bar.html/hello/world
- C. path/page.foo.bar.html/hello/world
- D. path/page.infinity.json.bar.html/world

Correct Answer: B

#### **QUESTION 3**

A custom AEM application has a run time dependency to a third party OSGi bundle that is NOT included in out-of-thebox AEM. The third party dependency needs to be available for multiple applications and be upgraded separately from the custom AEM application.

## Leads4Pass

How should a developer make sure that the bundle is installed on all environments?

- A. Add the dependency to the third party bundle in the pom.xml of the project bundle.
- B. Embed the third party bundle in the bundle that depends on it.
- C. Embed the bundle in a content package to have it automatically deployed.
- D. Declare the dependency correctly using a link to the OSGi Bundle Repository (OBR).

#### Correct Answer: D

#### **QUESTION 4**

There are performance, stability, and security issues with an installed AEM instance. What should a developer do to fix these issues?

- A. Delete and reinstall the AEM instance.
- B. Install Adobe-provided Apache configuration file.
- C. Stop, clear cache files, and restart the AEM instance.
- D. Install service pack updates from package share.

Correct Answer: C

#### **QUESTION 5**

How should a developer enable remote debugging of an AEM server without modifying the AEM start script?

- A. Enable the remote debugging service through the AEM Cloud Services menu.
- B. Rename the quickstart jar file to include the additional debug settings.
- C. Enable the remote debugging service through the AEM Web Console.
- D. Include an additional JVM parameter when starting AEM with java -jar.
- Correct Answer: B

Reference: http://aempodcast.com/2013/aem-resources/remote-debugging-aem-projects-using-intellijornetbeans/#.XeKArVpR2kw

AD0-E103 Practice Test

AD0-E103 Exam Questions

AD0-E103 Braindumps